**آزمایش شمارة 11 حرکت تقدیمی ژیروسکوپ)چرخش سنج(**

**مقدمه :** 

ژیروسکوپ )چرخش سنج( وسیلهای است که برای سنجش سرعت زاویهای چرخش یک جسم به کار میرود. انواع پیشرفته ی ژیروسکوپ ها (مانند ژیروسکوپ های MEMS یا ژیروسکوپ های بخار اتمی) یکی از تجهیزات پرکاربرد گوشی های همراه، هواپیماهای مسافری، هواپیماهای جنگنده و . . . است.

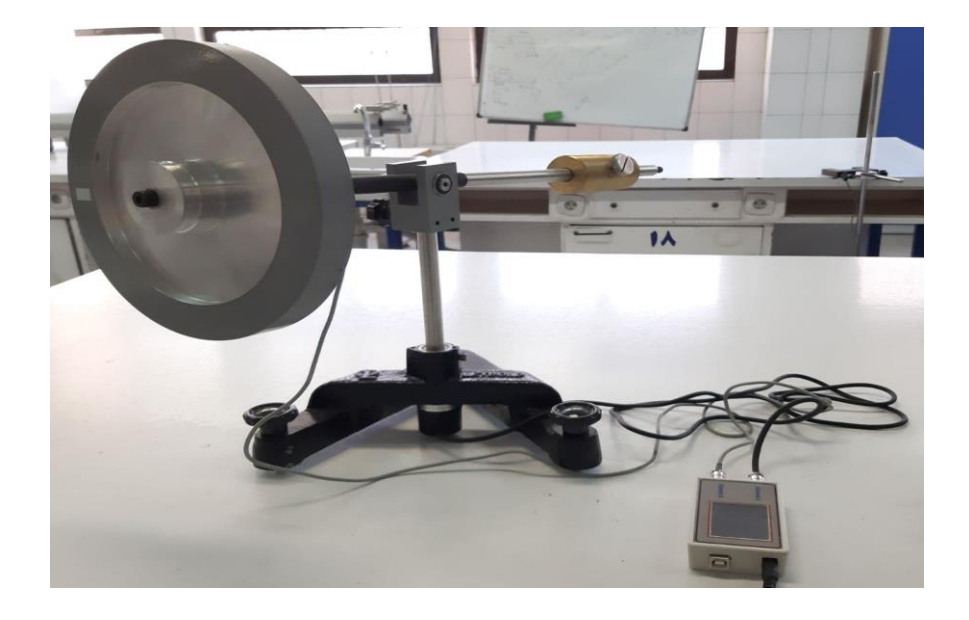

گشتاور لختی یک ژیروسکوپ با اندازهگیری شتاب زاویهای ژیروسکوپ که توسط گشتاور معینی ایجاد شده، قابل محاسبه است. رابطه میان بسامد چرخش محوری $f_r$  و حرکت تقدیمی $f_p$  ژیروسکوپ را با مقادیر  $f_p$ متفاوت گشتاور وارد بر محور چرخش  $\tau=F\times r$  به صورت رابطه ۱ می توان نوشت.  $f_p = \frac{1}{4\pi^2} \frac{\tau}{l_{\rm z}} \frac{1}{f_r}$  : ۱) رابطه ۱  $\tau$  $I_{Z}$ 1  $f_r$ که  $I_{\overline{z}}$  گشتاور لختی حول محور Z است.

Rotation<sup>1</sup>

 $\overline{a}$ 

Precession<sup>'</sup>

همچنین اگر محور چرخش ژیروسکوپ توسط نیرویی خارجی اندکی جابجا شود، رقص محوری ایجاد میشود. بسامد رقص محوری $f_{n u}$  به صورت تابعی از بسامد چرخش محوری  $\mathsf{f}_r$  بدست می آید. (آیا نیازی به این توضیح هست؟(

$$
f_{nu} = \frac{I_z}{\sqrt{I_x I_y}} f_r
$$
 : **1**

که  $I_{\mathcal{X}}$  و  $I_{\mathcal{Y}}$  به ترتیب گشتاور لختی حول محور  $\mathcal{X}$  و  $I_{\mathcal{X}}$  هستند.

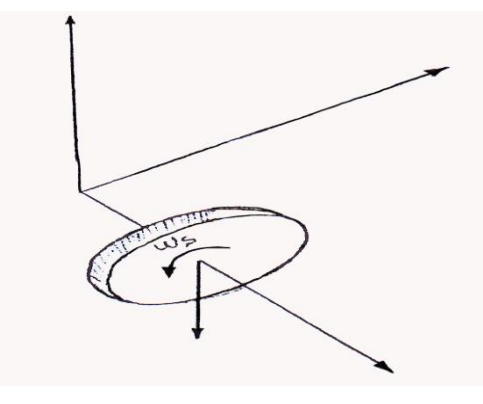

**تئوری:** 

بسامد حرکت تقدیمی ژیروسکوپ مستقیما با استفاده از شفت انکودر سنجیده می شود. هر پالس رسیده از انکودر 1⁄360 دور است. زمان شروع یک پالس تا خاتمه آن توسط دیتا الگر سنجیده شده و بر حسب میکرو ثانیه به عنوان پریود حرکت تقدیمی به رایانه از طریق پورت USB ارسال می گردد. رایانه نیز این مقدار را به دور بر ثانیه تبدیل نموده و در داخل پنجره مربوط به دیتاالگر به نمایش می گذارد .

بسامد حرکت دورانی با استفاده از یک سنسور مغناطیسی که بر روی محور اصلی ژیروسکوپ نسب شده سنجیده می شود. بر روی دیسک ژیروسکوپ دو عدد آهنربا با فاصله 180 درجه نصب گردیده است. این آهنربا ها بطور پی در پی N و S می باشند. هر N و S متوالی ایجاد یک پالس برای دیتا الگر می نماید. در یک دور دوران کامل دیسک ژیروسکوپ یک پالس ایجاد خواهد گردید. پریود این پالسها در دیتا الگر بر حسب میکرو ثانیه سنجیده شده و به عنوان پریود چرخش دورانی به رایانه ارسال می گردد رایانه نیز با انجام محاسبات ساده ای ، این عدد را به دور بر ثانیه تبدیل نموده و در داخل پنجره مربوط به دیتاالگر به نمایش در می آورد. با ثبت همزمان این دو سرعت زاویه ای می توان ارتباط بین سرعت زاویه ای دورانی و سرعت زاویه ای حرکت تقدیمی ژیروسکوپ را بدست آورد.

Nutation<sup>1</sup>

 $\overline{a}$ 

**مراحل انجام آزمایش :** 

**ابزار مورد نیاز:** 

ژیروسکوپ (شامل دیسک، محور، پایه، رمزگذار (انکودر) ٔچسبیده به پایه برای ثبت بسامد حرکت تقدیمی و سیمهای اتصال به ثبتکنندهی داده)، رمزگذار(انکودر) حسگر مغناطیسی برای ثبت بسامد حرکت چرخشی، میله استوانهای برنجی، ثبتکنندهی داده به همراه سیم برق و آداپتور، موتور چرخاننده دستگاه ژیروسکوپ به همراه سیم برق، وزنه ۵۰ گرمی، وسیلهای برای فیلمبرداری از اعداد نمایش داده شده روی صفحهی نمایش ثبتکنندهی داده.

ابتدا ژیروسکوپ را روی یک سطح کامال مسطح قرار دهید. در صورت تراز نبودن، پایه نگهدارنده را با پیچ های تنظیم، تراز کنید. از اتصال سوکتهای رمزگذار(انکودر) و حسگر مغناطیسی به کانال های A و B ثبتکنندهی داده اطمینان حاصل کنید.کابل سیاه رنگ مربوط به انکودر و کابل خاکستری رنگ مربوط به حسگر مغناطیسی است. ثبتکنندهی داده را به پریز متصل کنید.

**در صورت عدم نمایش دادهها روی صفحهی نمایش ثبتکننده ی داده، کابل دوشاخه را از ثبت کنندهی داده درآورده و سریعا دوباره به آن متصل کنید.**

سپس روی محور ژیروسکوپ یک وزنه استوانهای برنجی قرارگرفته است. محل این وزنهی برنجی روی محور باید طوری تنظیم شود که ژیروسکوپ در امتداد محور افقی متعادل باشد. برای این کار پیچ روی وزنه را اندکی شل کرده و وزنه را به اندازهای جابه جا کنید که محور ژیروسکوپ کامال در راستای افقی قرار گیرد، سپس پیچ را سفت کنید. **با کمک دستیار آزمایشگاه**، دیسک ژیروسکوپ را به وسیله موتور چرخاننده **با دقت** بچرخانید تا زمانی که  $t_r$  نشان داده شده روی صفحه ی نمایش ثبت کننده ی داده به ۳۰۰۰۰ (معادل بسامد چرخش ۳۳ دور بر ثانیه) برسد.

**توجه: تیغهی موتور را قبل از روشن کردن موتور در محل تعبیه شده روی دیسک فروببرید. سرعت چرخش موتور را به آرامی طی سه چهار مرحله افزایش دهید و هرگز این پیچ را تا انتها باال نبرید.** 

 $\overline{a}$ 

Encoder<sup>5</sup>

**بعد از آن که سرعت چرخش دیسک ژیروسکوپ به مقدار دلخواه رسید، تیغهی موتور را به آرامی جدا کنید و موتور را خاموش کنید.** 

پس از جدا کردن تیغهی موتور، محور ژیروسکوپ همچنان باید در امتداد افق بوده و هیچ حرکت تقدیمی نداشته باشد. حال به آرامی به انتهای محور ژیروسکوپ وزنه پنجاه گرمی را اضافه کنید**.** با اضافه کردن وزنه، ژیروسکوپ شروع به حرکت تقدیمی میکند.

**توجه: اضافه کردن وزنه را با نهایت دقت انجام دهید تا ضربهی اضافهای به ژیروسکوپ وارد نشود.**  در چند ثانیهی ابتدایی ژیروسکوپ دارای حرکت رقص محوری است. صبر کنید تا حرکت رقص محوری ژیروسکوپ کمتر شود. سپس از اعداد نشاندادهشده روی صفحهی نمایش ثبتکنندهی داده ویدئو تهیه کنید. تا زمانی که محور ژیروسکوپ تقریبا در امتداد افقی است (۶۵۰۰۰- $t_r$ )، به ضبط ویدئو ادامه دهید. ویدئوی تهیه شده را ذخیره کنید.

## **خواستهها:**

 $\frac{1}{f_{\tau}}$  ) از روی داده های ثبت شده  $f_p$  و  $f_r$  را محاسبه کرده و نمودار  $f_p$  بر حسب  $f_{\tau}$ را رسم کنید. <u>شیب نمودار f</u> و خطای شیب را به کمک روش کمترین مربعات تعیین کنید.

**نکته: توجه داشته باشید که دادهها تقریبا به دو دستهی جدا از هم تقسیم میشوند و هر دسته، به صورت جداگانه روی یک خط قرار میگیرد. دادههای دستهی کوچکتر را با یک ضریب دو بهنجار کنید. با این کار روند عمومی دادهها کامال منطقی میشود و همهی دادهها تقریبا روی یک خط قرار میگیرند. )این اشکال احتماال به الکترونیک مدارهای ثبتکنندهی دادهها بازمیگردد. دربارهی علت احتمالی آن فکر کنید(**

۲) با استفاده از شیب نمودار و خطای آن و به کمک رابطه ی (۱) لختی دورانی دیسک و خطای آن را به دست آورید. 3( ابعاد تقریبی قسمتهای مختلف دیسک در شکل زیر آمده است. دیسک از آلومینیوم ساخته شده و چگالی آلومینیوم 2.70  $gr/cm^3$  است. با استفاده از مقادیر داده شده و به کمک رابطهی زیر لختی دورانی دیسک را محاسبه کنید.

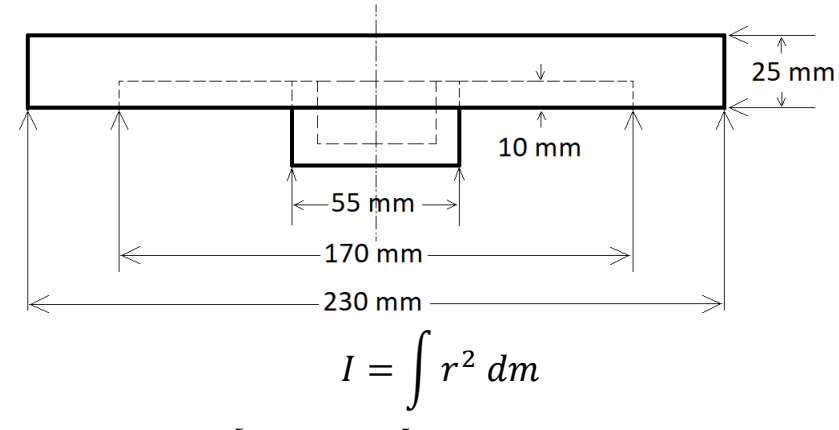

4( مقدار لختی دورانی محاسبه شده را با مقدار بدست آمده از طریق آزمایش مقایسه کنید. درصد خطای نسبی را حساب کنید.

۵) درباره نحوه عملکرد رمزگذار(انکودر) و حسگر مغناطیسی برای اندازه گیری بسامد چرخش و بسامد حرکت تقدیمی تحقیق کنید و به صورت کوتاه نتیجهی تحقیق خود را شرح دهید.

۶( در این آزمایش چه خطاهایی وجود دارد؟ راههایی برای کاهش این خطاها پیشنهاد کنید.